**Photoshop 2021 (Version 22.4) keygen only With Serial Key PC/Windows (Updated 2022)**

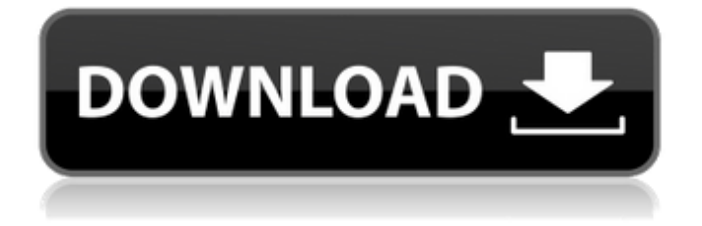

### **Photoshop 2021 (Version 22.4) Crack+ License Code & Keygen [Mac/Win] [March-2022]**

To open an image in Photoshop, first save it as an image file by choosing File⇒Save (or clicking the File menu and then choosing Save from the menu). Photoshop saves your files in the PSD (Photoshop Document) format, which is an extension of the TIFF file format. Images can be saved as a compressed version of the PSD or as a plain, uncompressed TIFF. The number of layers in your image determine whether it's compressed or uncompressed. You don't need to save images as PSD files—you can access files in other formats if needed. However, keep in mind that you save in a way that conforms to the file format. Save in Photoshop by selecting File⇒Save and then choosing the format you want. If you want to save your image as a JPEG, for example, choose File⇒Save As and select JPEG from the menu. Choose a file name and folder location for the image, and Photoshop saves the file with the file extension.jpg. You can then open the JPEG file in any image-editing application to add or edit your image, such as Adobe's Fireworks. When you save an image in Photoshop, you can optionally save its export settings so that it produces a printed JPEG or highquality TIFF. Most image-editing software comes with such settings, but in Photoshop you don't have to save anything: When you save, you get a default selection of settings that lets you print the image or save it as a high-quality TIFF (or JPEG). Figure 17-3 shows an example of this. \*\*Figure 17-3:\*\* When you save in Photoshop, you automatically get a number of printer-optimization settings. After you save an image in Photoshop, it's important to know that you don't have to save your image for any special purpose; you can use Photoshop to create any image that you want. Then if you like the image you just created, you can save the file with a more specific purpose in mind. Photoshop is an application that requires training and practice to fully master. It's a tool that many people swear by—but, as with any tool, it's a tool that will do more than you ever expect it to do. You'll spend hours and hours using Photoshop, even after you've mastered the basic tools, as you explore the vast and unique world of Photoshop. As you familiarize yourself with Photoshop

#### **Photoshop 2021 (Version 22.4) With Registration Code Download [Latest]**

So if you want to learn how to use Photoshop Elements, you can follow this guide which will help you understand how to use the Photoshop application. Some of the following guides help beginners and some of them will give you the edge over other Photoshop users. It is not an all-in-one tutorial, but a step by step how-to guide that will help you master Photoshop Elements. Having trouble with the basics? It's ok! Get instant video help from our product experts, by logging into your Adobe student account. Go to the right place Before we get started, it is important to know where to find certain resources. While it is a good idea to make use of online tutorials to learn new Photoshop Elements functions and features, not all of them are free to use or free to download. So where will you find information on the tools, commands, actions, and most important of all, the interface? The website you are reading right now is it. There are other websites to look at when you need more detailed information about Photoshop Elements, such as this handy list of all Photoshop related websites. However, we are not going to be talking about places you will only get information about Photoshop elements. "Adobe" is a pretty generic term, as it could be anything from Photoshop or some other Adobe software. If you don't know which software you are using, it can be tough to find the right place to get answers. So if you're not sure which Adobe program you're using, learn your options. Time to learn how to use Photoshop Elements But before we look at the essentials of the tools, actions and interface, you should be familiar with basic features of Photoshop elements. The Basics Free Download Photoshop Elements – Once downloaded, you can open the program and make any changes you want to your image. The program is also free to use for personal use, which can be used in Photoshop, Lightroom or Lightroom. If you want to use the program, you need to create an Adobe account. This allows you to keep track of your edits and create a portfolio. It also lets you download the software for free and use it on your computer. If you don't want to create an account,

it is still possible to use Elements without an account. However, you will be unable to access certain components of the program, such as the actions or 388ed7b0c7

## **Photoshop 2021 (Version 22.4) Crack Activation PC/Windows**

Reducing intraneural scarring after end-to-end repair of long nerve gaps with autologous tissue transfer in rabbits. To study the effect of the removal of intraneural scar on the length of nerve regeneration after end-to-end repair in rabbits. Bilateral sural nerves were sectioned at a distance of 10 mm in 5 rabbits. In each rabbit, the proximal stump was repaired end-to-end to a silicone sheet and then to the distal stump. The proximal segment was incised in the epineurium in a random order in 1 group of rabbits, removing only the epineurium (group I). In the other group (group II), the scar was removed completely by resection. The nerves were studied by intraoperative microscopic and light microscopic evaluation. Intraneural regeneration of the proximal segment was complete in both groups at 6 weeks, but there was a significant (P , even though the overall impact of the motorcycle safety law on motorcycle fatalities has been fairly modest, these results indicate that in the state of New Mexico, the law has led to a substantial decrease in fatalities involving motorcycle occupants as a passenger or operator. We think, however, that the strong effects observed in our models will be muted if other states introduce similar changes and thus the overall impact on national motorcycle fatality rates will not be dramatic. The authors thank Joe Pyne, Brian Olson, and Donald Pettit for helpful comments. The opinions expressed by authors contributing to this journal do not necessarily reflect the opinions of the U.S. Department of Health and Human Services, the Public Health Service, the Centers for Disease Control and Prevention, or the authors' affiliated institutions. \*Suggested citation for this article:\* Long LC, Dukes K, Mills P. Impact of Motorcycle Safety Law on Fatality Rates for Motorcycle Occupants: A Matched-Pair Analysis of State-Specific Data for a 14-Year Period. Prev Chronic Dis 2009;6(1).

### **What's New in the?**

For the first time in Canada, a federal environmental minister has failed to show up for a court hearing as the case continues against the former Alberta minister. Environment and Climate Change Minister Catherine McKenna was scheduled to appear at a hearing Friday in Edmonton, but her lawyer said she was too busy and did not say what else she would be attending to. A judge issued an injunction against former Alberta Environment Minister Diana McQueen and her staff last November as a result of a B.C. Supreme Court ruling that found they had misled the public and destroyed government documents in a crackdown against a local environmental protest group. Story continues below advertisement The injunction prohibits the minister and her staff from speaking publicly about the case, as McQueen and her staff have been doing since the case began. It also bars them from acting in concert with anyone else to discuss the matter in Alberta. McGill University professor Andy Stephenson, who has been monitoring court filings in the case, has been keeping tabs on McKenna's appearances before the injunction takes effect. He said the federal minister was due in court because she is a party to the case and represents the federal government. McKenna's lawyer said she was too busy to appear at the hearing and argued in court documents that the injunction should be stayed until she can get approval to speak about her client's case. The judge denied the request to stay the injunction during a hearing Friday morning. McKenna has long said she was not privy to government emails or documents pertaining to the takeover of a B.C. company led by McQueen in 2013. McQueen and her staff are now being held in contempt of court and can be fined up to \$1,000 a day for refusing to comply with the injunction. The injunction was issued by the Alberta Court of Queen's Bench. Story continues below advertisement McQueen is suspended from the PCs, but recently re-registered as an independent candidate for Calgary-McCall in the federal election next month. FILED

# **System Requirements For Photoshop 2021 (Version 22.4):**

Supported System: Windows Vista/7/8/8.1 Mac OSX 10.4.x Unix/Linux (Requires 3rd Party Software Installation) Internet Browser: Microsoft Edge - Firefox - Chrome - Opera - Safari \*Internet Explorer 9 and 10 are no longer supported. Supported Video Card: Intel HD4000 and better NVIDIA Geforce 7xx AMD R7xx Supported Video Output: CRT Monitor & TV via HDMI, DisplayPort or D

<https://globalliquidatorsllc.com/photoshop-2021-version-22-4-2-crack-win-mac/> [https://anipool.es/wp-content/uploads/2022/07/Photoshop\\_2021\\_Version\\_222.pdf](https://anipool.es/wp-content/uploads/2022/07/Photoshop_2021_Version_222.pdf) <https://womss.com/photoshop-cs5-activator-download-mac-win/> <https://www.lavozmagazine.com/advert/photoshop-cc-2015-version-16-free/> <https://www.cakeresume.com/portfolios/fa2993> [https://gsmile.app/upload/files/2022/07/JA1OpKirxkY5iK2SFDAG\\_05\\_52d8b807f4c1dd3483274c95e08](https://gsmile.app/upload/files/2022/07/JA1OpKirxkY5iK2SFDAG_05_52d8b807f4c1dd3483274c95e0815627_file.pdf) [15627\\_file.pdf](https://gsmile.app/upload/files/2022/07/JA1OpKirxkY5iK2SFDAG_05_52d8b807f4c1dd3483274c95e0815627_file.pdf) <https://thefpds.org/2022/07/05/photoshop-2021-version-22-5-free-for-windows/> <http://www.rixridy.com/?p=23214> <https://twincitiesblack.com/wp-content/uploads/2022/07/ursgale.pdf> <https://shrouded-fjord-53572.herokuapp.com/deanmais.pdf> [http://www.osremanescentes.com/acervo-teologico/adobe-photoshop-cc-product-key-keygen-full](http://www.osremanescentes.com/acervo-teologico/adobe-photoshop-cc-product-key-keygen-full-version-download-for-pc/)[version-download-for-pc/](http://www.osremanescentes.com/acervo-teologico/adobe-photoshop-cc-product-key-keygen-full-version-download-for-pc/) <https://duolife.academy/adobe-photoshop-2020-keygen-crack-serial-key-free-latest/> [https://trello.com/c/BgQWcdxA/170-adobe-photoshop-cs6-keygenerator-with-keygen-download-pc](https://trello.com/c/BgQWcdxA/170-adobe-photoshop-cs6-keygenerator-with-keygen-download-pc-windows)[windows](https://trello.com/c/BgQWcdxA/170-adobe-photoshop-cs6-keygenerator-with-keygen-download-pc-windows) <http://bariatric-club.net/?p=30084> <http://www.gambians.fi/photoshop-2022-version-23-0-1-license-key-free-download-x64/social-event/> <http://hotelthequeen.it/2022/07/05/photoshop-2020-version-21-pc-windows-final-2022/> [https://warm-anchorage-79454.herokuapp.com/Photoshop\\_2022\\_Version\\_2311.pdf](https://warm-anchorage-79454.herokuapp.com/Photoshop_2022_Version_2311.pdf) <https://swisshtechnologies.com/photoshop-2022-version-23-0-1-hacked-free-registration-code-for-pc/> <https://timber-wolf.eu/wp-content/uploads/herjan-1.pdf> <https://braingroom.com/blog/index.php?entryid=4546> [https://maple-lumberjack-41971.herokuapp.com/Photoshop\\_2022\\_Version\\_2311.pdf](https://maple-lumberjack-41971.herokuapp.com/Photoshop_2022_Version_2311.pdf) <http://bariatric-club.net/?p=30082> <http://joshuatestwebsite.com/photoshop-2021-version-22-4-3-crack-keygen-3264bit-april-2022/> <https://sugaringspb.ru/photoshop-2022-version-23-4-1/> <https://emprendex.udeclass.com/blog/index.php?entryid=3065> <https://empoweresports.com/adobe-photoshop-cc-2019-crack-patch-free-license-key-mac-win-2022/> <https://www.academialivet.org.mx/blog/index.php?entryid=19794> <https://volyninfo.com/advert/photoshop-2021-version-22-4-2/> [https://gorgeous-north-cascades-81660.herokuapp.com/Photoshop\\_2022\\_Version\\_2341.pdf](https://gorgeous-north-cascades-81660.herokuapp.com/Photoshop_2022_Version_2341.pdf) <https://goto.business/free-classified-ads/advert/freelance-job/>